**Autoscale your Kubernetes Workload with Prometheus**

Frederic Branczyk Software Engineer at Red Hat (previously CoreOS)

Twitter @fredbrancz GitHub @brancz

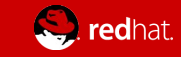

#### What's to learn today?

- Officially recommended way to autoscale on Kubernetes today
- Architecture of solutions and their evolution over time
- Future outlook

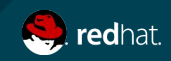

#### Let's talk about autoscaling

Autoscaling on an abstract level:

- Calculate resources to cover demand
- Demand measured by metrics
	- Metrics must be collected, stored and made queryable
	- To fulfill SLO of SLA through SLI

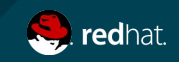

#### Horizontal Autoscaling

- Horizontal Pod Autoscaler
- "Increase replicas when necessary"

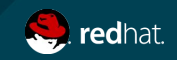

#### Vertical autoscaling

- Vertical Pod Autoscaler
- "Increase resource request/limit when necessary"
	- $\circ$  "Necessary"  $\rightarrow$  described by metric

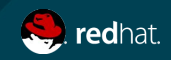

#### History of autoscaling on Kubernetes

Autoscaling used to be heavily relying on Heapster

- Heapster collects metrics and writes to time-series database
- Metrics collection via cAdvisor (container + custom-metrics)

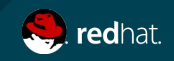

#### HorizontalPodAutoscaler (v1)

```
apiVersion: autoscaling/v1
kind: HorizontalPodAutoscaler
metadata:
   name: brancz-com-blog
   namespace: brancz-com-blog
spec:
   scaleRef:
     apiVersion: apps/v1beta1
     kind: Deployment
     name: brancz-com-blog
   minReplicas: 5
   maxReplicas: 10
   cpuUtilization:
     targetPercentage: 70
```
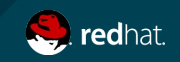

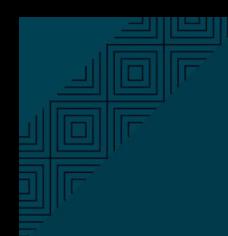

#### We can autoscale!

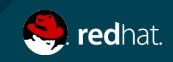

#### Problem with Heapster over time

Heavily reliant on heapster API

- Loosely specified APIs
- Unmaintained vendor implementations
- Push only time-series databases
	- Prometheus extremely popular
	- $\circ$  Heapster monitored by Prometheus  $\rightarrow$  confusing!?

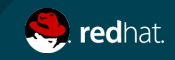

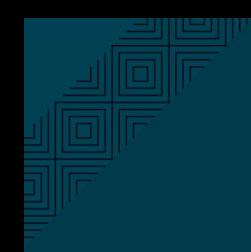

### **This pipeline needed a**

#### **redesign**

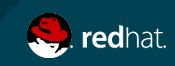

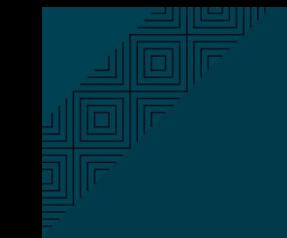

### **Autoscaling API**

### **Allowing arbitrary metrics**

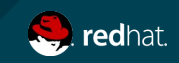

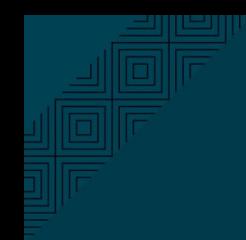

#### **A new solution:**

#### **Resource & Custom Metrics API**

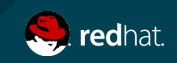

#### Resource & Custom Metrics APIs

Well defined APIs:

- Not an implementation, an API spec
- Implemented and maintained by vendors
- Returns single value

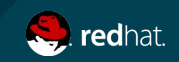

#### Resource Metrics API

- Core metrics: CPU, memory for Pod/Container/nodes (may be extended)
- Metrics-server is the canonical implementation
	- Holds state in memory
	- Collects metrics from kubelet stats API
	- Collected once a minute (Supported: 25000 metrics/second)
		- (10 Metrics x 5000 Nodes x 30 Pods/Node) / 60 seconds

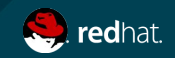

#### Custom Metrics API

- Same semantics
	- Single value returned
- No canonical implementation
	- $\circ$  Has to be provided specific for monitoring vendor
- Related to a Kubernetes object: Pod, Service, Deployment
- Example: github.com/directXMan12/k8s-prometheus-adapter

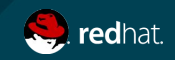

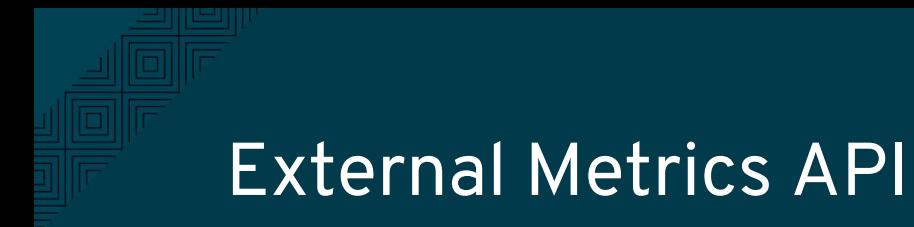

- Not related to a Kubernetes object
- Same semantics
	- Single value returned
- No canonical implementation
	- $\circ$  Has to be provided specific for monitoring vendor

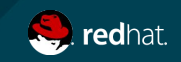

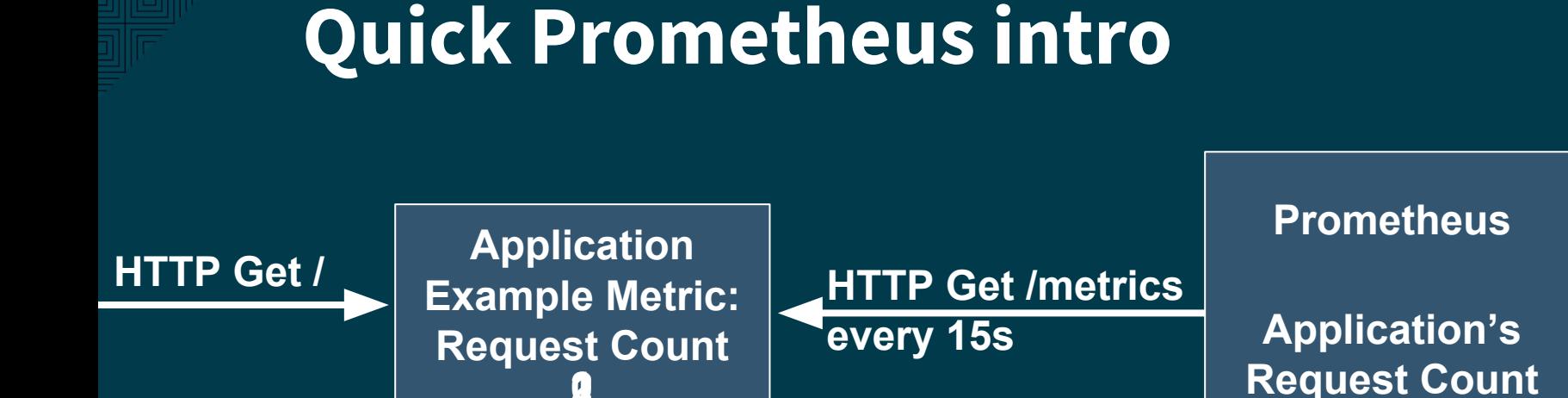

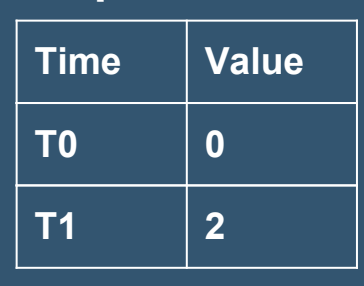

**...**

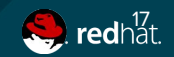

Autoscale your Kubernetes workload with Prometheus - by Frederic Brancyk - @fredbrancz

**021**

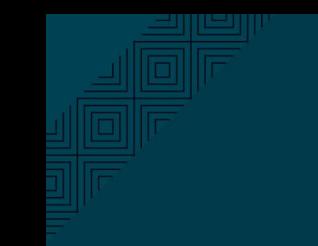

### **Let's make the HPA**

### **use this!**

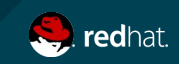

#### HorizontalPodAutoscaler (v2beta1)

```
apiVersion: autoscaling/v2beta1
kind: HorizontalPodAutoscaler
metadata:
   name: brancz-com-blog
   namespace: brancz-com-blog
spec:
   scaleTargetRef:
     apiVersion: apps/v1beta1
     kind: Deployment
     name: brancz-com-blog
   minReplicas: 5
   maxReplicas: 10
   metrics:
   - type: Pods
     pods:
      metricName: http_requests
       targetAverageValue: 200 # targetUtilization: 10%
```
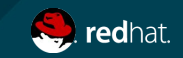

#### Monitoring pipeline overview

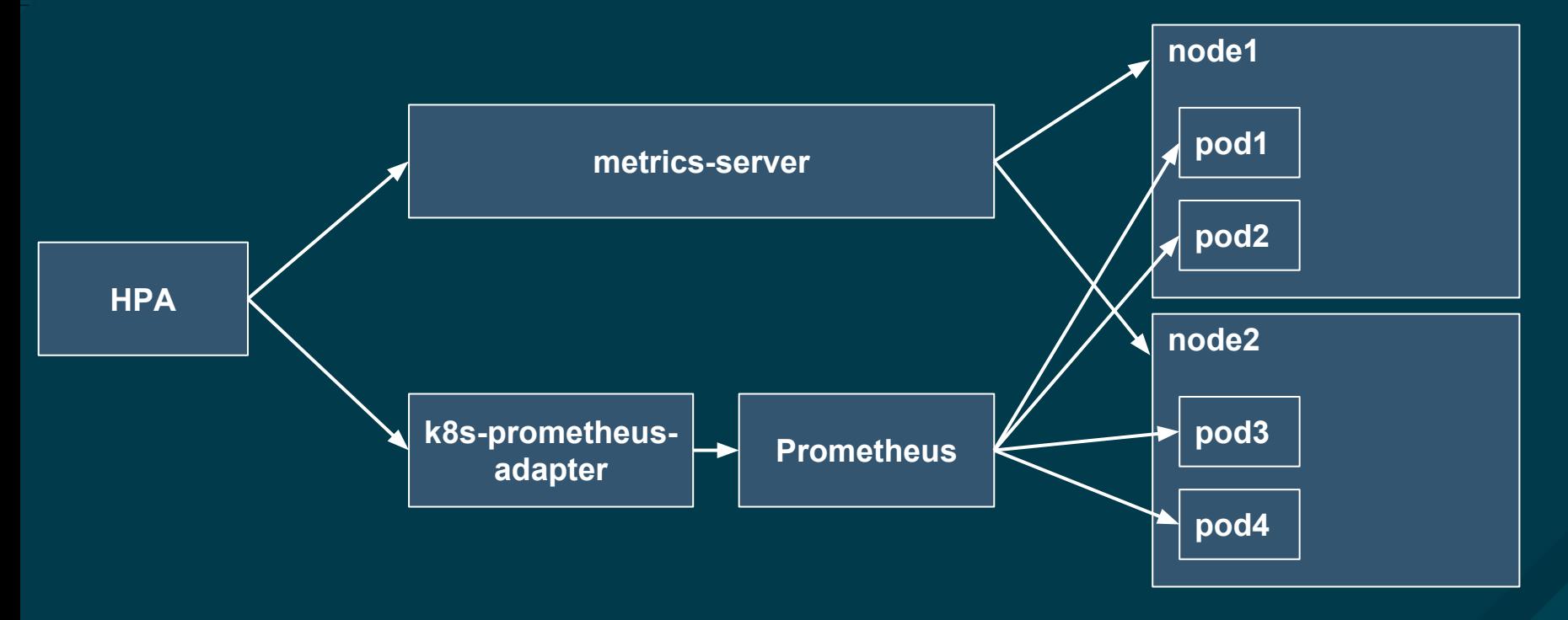

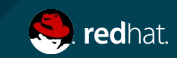

```
...
  metrics:
  - type: Pods
    pods:
      metricName: http_requests
       targetAverageValue: 200 # targetUtilization: 10%
```
 $|\texttt{sum}(\texttt{rate}(\texttt{http\_requests\_total}\{\texttt{namespace}=" \texttt{hpa} \texttt{-namespace}''\}[\texttt{5m}]))$  by $|\texttt{pod}\rangle'$ 

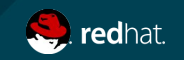

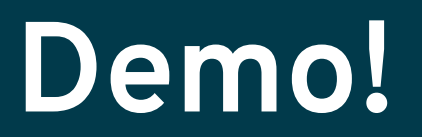

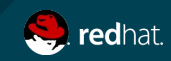

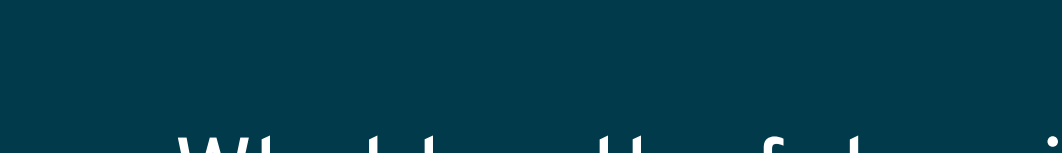

### What has the future in store

# (known)

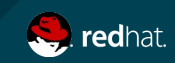

#### Mark Heapster as Deprecated #2022

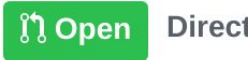

DirectXMan12 wants to merge 1 commit into kubernetes: master from DirectXMan12: docs/deprecate-heapster

Conversation 16

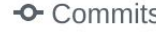

 $\boxed{P}$  Files changed 2  $S<sub>1</sub>$ 

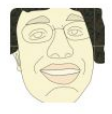

DirectXMan12 commented 5 days ago

This marks Heapster as deprecated, adding a deprecation timeline that culminates in the retirement of the Heapster project for the Kubernetes 1.13 release.

As per the discussion in SIG Instrumentation.

24 Autoscale your Kubernetes workload with Prometheus - by Frederic Brancyk - @fredbrancz

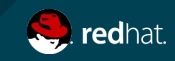

Member

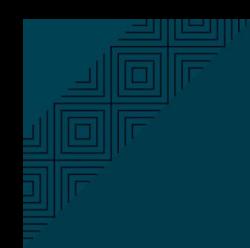

### More vertical pod

## autoscaling/autosizing!

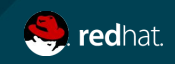

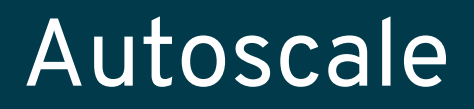

### CustomResourceDefinitions!

Shout out to sttts and nikhita!

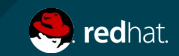

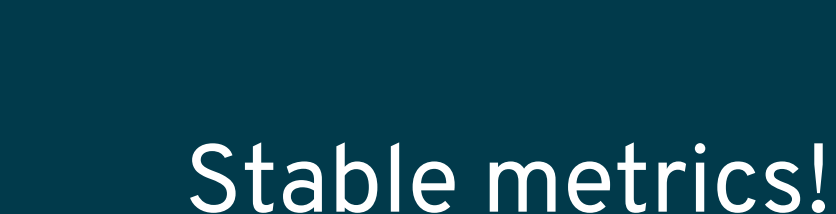

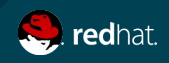

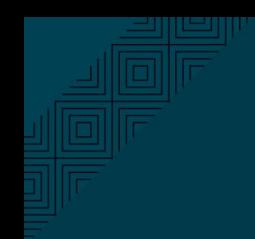

### What has the future in store

# (predictions)

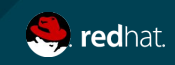

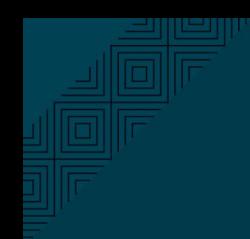

### Cluster auto scaler not a

### special case

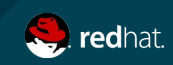

### Standardization of monitoring

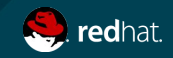

#### gRPC: github.com/grpc-ecosystem/go-grpc-prometheus

ServiceMesh: conduit, istio, nginx

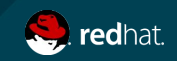

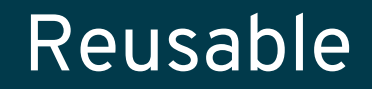

#### Alerts, Dashboards

SLO/SLI autoscaling

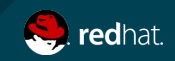

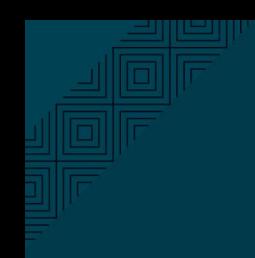

#### Let's have a look how our HPA is doing

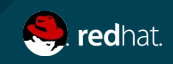

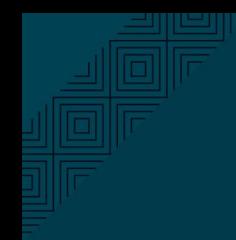

# **Thank you!**

Questions?

Frederic Branczyk

Twitter: @fredbrancz

GitHub: @brancz

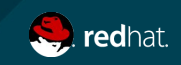